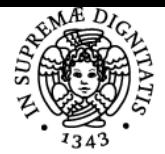

**Sistema centralizzato di iscrizione agli esami** Syllabus

# UNIVERSITÀ DI PISA **LABORATORIO DI BASI DI DATI**

# **GIOVANNA ROSONE**

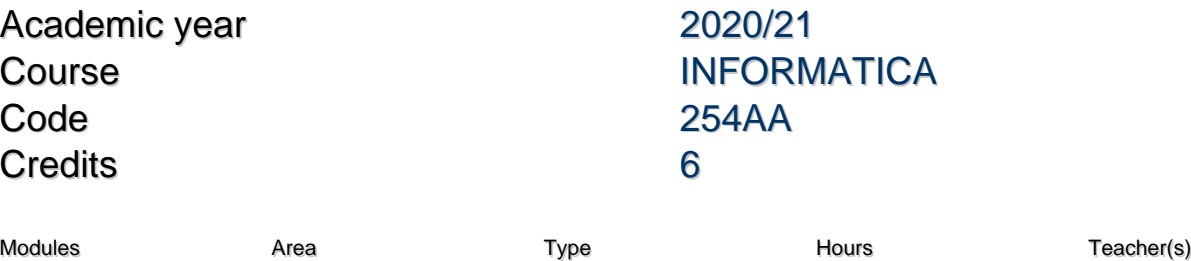

DATI

LABORATORIO DI BASI DI

LABORATORI 48 GIOVANNA ROSONE

# Obiettivi di apprendimento

# **Conoscenze**

Lo studente che completa il corso avrà la capacità di raccogliere i requisiti per un'applicazione basata su una base di dati. Avrà anche la capacità di progettare un database e un'applicazione basata su tale database e di implementarla come applicazione di internet, utilizzando la tecnologia commerciale.

# Modalità di verifica delle conoscenze

Lo studente sarà valutato sulla base della qualità degli artefatti che presenterà. I documenti di progettazione saranno giudicati sulla base della chiarezza, della completezza e dell'osservanza dei requisiti. Il codice sarà valutato sulla base dell'osservanza dei requisiti e degli standard del progetto, della robustezza e sulla base della qualità dell'interfaccia utente. Metodi:

- Per l'accertamento delle conoscenze saranno svolti degli incontri tra il docente e il gruppo di studenti che sviluppa il progetto o parte di esso.
- La verifica delle conoscenze sarà oggetto della valutazione durante la dimostrazione pratica finale di laboratorio.

### **Capacità**

Identificare una serie di requisiti al fine di progettare e implementare una piccola applicazione basata su una base di dati. Lo studente sarà in grado di presentare in una relazione scritta i risultati dell'attività progettuale svolta e di implementarla usando il PLSQL.

# Modalità di verifica delle capacità

Lo studente dovrà preparare e presentare una relazione scritta che riporti i risultati dell'attività di progetto.

# **Comportamenti**

Lo studente potrà acquisire e/o sviluppare sensibilità alle problematiche relative alle attività di raccolta e analisi di requisiti di una base di dati; quindi dovrà progettare e implementare un'applicazione funzionante che rispetta i requisiti iniziali. Inoltre, lo studente acquisirà anche la capacità di lavorare in gruppo.

# Modalità di verifica dei comportamenti

Saranno valutati il grado di accuratezza e precisione delle attività svolte. Saranno verificate le modalità di definizione delle responsabilità di gestione e organizzazione delle fasi progettuali all'interno di ciascun gruppo.

# Prerequisiti (conoscenze iniziali)

La capacità di eseguire la progettazione concettuale di un database e di tradurla in uno schema relazionale.

La capacità di scrivere query SQL complesse.

Indicazioni metodologiche Attività di apprendimento:

Frequentando lezioni

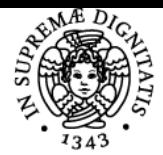

# **Sistema centralizzato di iscrizione agli esami** Syllabus

#### di Pisa UNIVERSITÀ

- Partecipazione alle discussioni
- lavoro di gruppo
- Lavoro di laboratorio
- Pratica

Frequenza: raccomandata Metodi di insegnamento:

- Lezioni (con l'uso di slide)
- Uso del sistema di elearning del corso (per lo scaricamento di materiale didattico, per le comunicazioni docente-studenti e per la formazione di gruppi di lavoro).
- Interazione tra studente e docente attraverso ricevimento studenti, posta elettronica e forum.
- Apprendimento basato sulla pratica/investigazione
- · Laboratorio
- Lavoro di progetto

# Programma (contenuti dell'insegnamento)

Raccolta e analisi dei requisiti per l'applicazione basata su una base di dati reale.

### Progettazione concettuale e logica.

Progettazione e implementazione dell'applicazione basate su tale database.

Architettura di applicazioni di database Internet.

Programmazione del database, con riferimento specifico al linguaggio PL / SQL.

In questo corso si approfondiscono le nozioni relative ad analisi e progettazione di dati, procedure ed interfacce di applicazioni per basi di dati, ed alla loro realizzazione, introdotte nel corso di Basi di Dati. Tutte le nozioni introdotte vengono immediatamente sperimentate dagli studenti, utilizzando notazioni standard ed un sistema commerciale, quale ad esempio ORACLE DBMS ed ORACLE WebServer, sviluppando un case study che si conclude, alla fine del corso, con la realizzazione da parte degli studenti di un sistema funzionante.

Il corso inizia con la presentazione agli studenti di un problema applicativo, attraverso interviste. Fin dalle prime lezione, gli studenti, divisi in piccoli gruppi, preparano una specifica dei requisiti. Le diverse specifiche vengono valutate, ed una viene scelta come la specifica ufficiale. Agli studenti viene presentato il sistema ORACLE, il linguaggio PL/SQL, ed un'API per la costruzione di interfacce, basata su HTML. Le funzionalità definite nella specifica dei requisiti vengono distribuite tra gli studenti, divisi nuovamente in piccoli gruppi, per essere realizzate con gli strumenti visti durante il corso. Gli studenti preparano anche uno schema SQL comune sul quale si innesteranno tutti i pezzi di codice da loro prodotti. Il giorno dell'esame tutti i pezzi di codice prodotti vengono integrati in un unico sistema, e valutati separatamente per la valutazione finale degli studenti.

# Bibliografia e materiale didattico

A. Albano, G. Ghelli e R. Orsini, Fondamenti di basi di dati, Zanichelli, Bologna, 2005. P. Atzeni, S. Ceri, S. Paraboschi, R. Torlone. Basi di dati: modelli e linguaggi di interrogazione, McGraw-Hill Italia PL/SQL reference manual. Lucidi del corso. Esercizi svolti.

# Indicazioni per non frequentanti

Per poter sostenere l'esame di Laboratorio di Basi di Dati è necessario contattare il docente al fine di ottenere il progetto da realizzare. Il progetto prevede la progettazione di una base di dati, l'implementazione in PL-SQL della relativa applicazione web e la popolazione della base di dati con dei dati utili ad effettuare i test.

Oltre al codice in PL-SQL dovrà essere consegnata la relativa documentazione analoga a quella presentata durante il corso.

# Modalità d'esame

Valutazione dei progetti realizzati in gruppo durante il corso. In particolare:

- Durante l'esame orale lo studente deve essere in grado di dimostrare la propria conoscenza del materiale del corso e di saper discutere i contenuti del corso usando la terminologia appropriata.
- Lo studente deve inoltre dimostrare la capacità di implementare un progetto su un argomento proposto dall'insegnante all'inizio del corso.

Metodi:

- Esame orale finale
- Relazione sul progetto

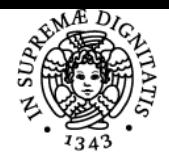

# **Sistema centralizzato di iscrizione agli esami** Syllabus

#### **DI PISA** JNIVERSITA

# Ulteriori informazioni:

Lo studente sarà valutato sulla base di alcuni manufatti - documenti di progettazione e codice di esecuzione - che saranno preparati durante il semestre in stretta collaborazione con altri studenti di un piccolo gruppo e con una forma di collaborazione più debole con tutti gli altri gruppi frequentanti lo stesso corso. Tutti questi manufatti dovranno essere pronti prima del giorno fissato per l'esame.

#### -----------------------

Se persisterà l'emergenza COVID e se risulterà impossibiie fare esami in presenza, le modalità di esame cambieranno nel modo seguente. Pertanto, le regole seguenti valgono finché gli esami possono essere solo per via telematica, con alcune condizioni necessarie da rispettare. Regole per gli esami:

- 1. **La data degli appelli si riferisce alla scadenza ultima di consegna del progetto.**
- 2. Possono partecipare agli esami di un appello solo gli studenti che si sono iscritti a quell'appello utilizzando l'apposito portale dell'Università di Pisa, e che hanno consegnato entro la data dell'appello un progetto ritenuto valido. Chi non si è iscritto oppure non ha consegnato in tempo un progetto valido, non può effettuare l'esame. Attenzione alla data di scadenza.
- 3. Lo svolgimento di ciascun esame, pubblico per legge, deve rispettare tutte le condizioni più recenti stabilite dall'ateneo, che trovate alla pagina web<https://www.unipi.it/images/pdf/publ/guidaesamistud.pdf>
- Si ricorda che i candidati devono essere identificati visivamente dalla commissione.

Si ricorda che durante lo svolgimento della discussione di un candidato devono essere attivi il suo microfono e la sua telecamera. E? vietato effettuare l'audio/video registrazione dell'esame.

Lo studente deve connettersi utilizzando un PC / notebook poiché potrebbe essere necessario scrivere qualcosa dalla tastiera. Allo studente potrà essere richiesto di scrivere qualcosa su un pezzo di carta. In tal caso, lo studente, dopo aver scritto su ciascun foglio nome, cognome e numero di matricola, dopo aver vedere il foglio al docente attraverso la webcam, deve caricare su Moodle o inviare per e-mail (dall'indirizzo istituzionale studente@studenti.unipi.it all'indirizzo istituzionale docente@unipi.it), una foto/scansione dell'elaborato, entro il termine prefissato dalla Commissione. Si prega di essere attrezzati per questo.

Se una qualsiasi di queste indicazioni crea problemi pratici di alcun genere, lo studente è pregato di contattare il docente, in modo che sia possibile modificare le indicazioni per adattarle alle sue esigenze.

Pagina web del corso https://elearning.di.unipi.it/course/index.php?categoryid=2

Altri riferimenti web <http://pages.di.unipi.it/rosone/LBD.html>

Ultimo aggiornamento 02/02/2021 09:24